Научная статья УДК 7.021.5, 7.021.23 EDN CXACNN doi 10.34216/2587-6147-2023-2-60-70-75 **Наталья Егоровна Мильчакова**<sup>1</sup> **Олег Игоревич Скачков**<sup>2</sup> <sup>1,2</sup> Российский технологический университет – МИРЭА, Москва, Россия  $1$  milchakova@mirea.ru, https:// orcid.org/0000-0003-3662-087X

<sup>2</sup> skachkov\_o@mirea.ru, https:// orcid.org/0009-0005-1635-9362

## **ИСПОЛЬЗОВАНИЕ МНОГОУГОЛЬНИКОВ В РАЗЛИЧНЫХ ФАЙЛОВЫХ ФОРМАТАХ ПРИ РАЗРАБОТКЕ ДИЗАЙНА 3D-МОДЕЛЕЙ**

*Аннотация. В статье описываются базовые понятия о топологии, которые являются основополагающими для специалистов в области трехмерного дизайна. Все полигоны можно разделить на треугольники, квадраты и многоугольники, и из них многоугольники являются самыми нежелательными. Для рассмотрения этого утверждения разработан ряд моделей разной сложности и перенесен в игровой движок UNITY в двух форматах obj и fbx. Оба формата являются наиболее часто используемыми в геймдизайне, дизайне персонажей, локаций или объектном моделировании, но они по-разному конвертируют полигональную сетку объекта, ввиду чего при наличии многоугольников будет меняться и сама форма модели.* 

*Ключевые слова: топология, сетка, 3D-моделирование, дизайн-проектирование, трехмерный дизайн, полигоны, импорт файлов, Unity, многоугольники, формат файла*

*Для цитирования:* Мильчакова Н. Е., Скачков О. И. Использование многоугольников в различных файловых форматах при разработке дизайна 3D-моделей // Технологии и качество. 2023. № 2(60). С. 70–75. https: doi 10.34216/2587-6147-2023-2-60-70-75.

Original Article **Natalia E. Milchakova**<sup>1</sup> **Oleg I. Skachkov**<sup>2</sup>  $1,2$  Russian Technological University – MIREA, Moscow, Russia

THE USE OF POLYGONS IN VARIOUS FILE FORMATS IN THE DEVELOPING DESIGN OF 3D MODELS

*Abstract. The article describes the basic concepts of topology, which are fundamental for specialists in the field of three-dimensional design. All polygons can be divided into triangles, squares and n-gons, and of these polygons are the most undesirable. To consider this statement, a number of models of varying complexity have been developed and transferred to the UNITY game engine in two forms obj and fbx. Both formats are the most commonly used in game design, character design, locations, or object modeling, but they convert the polygonal grid of an object in different ways, which is why the shape of the model itself will change in the presence of n-gons.* 

*Keywords: topology, grid, 3D modeling, design engineering, three-dimensional design, polygons, file import, Unity, n-gons, file format* 

*For citation:* Milchakova N. E., Skachkov O. I. The use of polygons in various file formats in the developing design of 3D models. Technologies & Quality. 2023. No 2(60). P. 70–75. (In Russ.) https: doi 10.34216/ 2587-6147-2023-2-60-70-75.

В трехмерном компьютерном моделировании за полигональную сетку принято принимать совокупность элементов трехмерного объекта, таких как вершины, ребра и грани, которые определяют форму и объем модели [1].

Форма полигонов (совокупностей вершин, граней, ребер) бывает трех видов:

- треугольник (трис, triangle);
- квадрат (квадр, quadrilateral);

– многоугольник (N-Gon).

Преимущественно при разработке модели и дальнейшем ее использовании следует учиты-

 $\overline{a}$ 

<sup>©</sup> Мильчакова Н. Е., Скачков О. И., 2023

вать топологию и способы ее корректного построения, но грамотное распределение сетки требует достаточно больших временных затрат. Вследствие чего возникает вопрос о нахождении баланса между экономией временного ресурса и наименьшей потерей качества в исполнении трехмерного объекта в программе.

Ответ на этот вопрос кроется в наборе форм полигонов. При переносе модели из одной программы в другую ее топология меняется исключительно на треугольники или с помощью функций программы моделирования, или автоматически при конвертации формата файла в общепринятый [2]. Такое свойство переноса можно использовать как способ упрощения работы трехмерного дизайнера. Если быть точнее, то на этапе построения модели можно использовать многоугольники как каркас или элементы объектов для упрощения работы.

В дальнейших экспериментах полигональная сетка объекта была изменена с квадратной на треугольную автоматически во время экспорта для того, чтобы выявить возможные преимущества и недостатки в зависимости от формата используемого файла, а также последствия использования таких моделей в иных программах.

Чаще всего модель передается в трех форматах (obj, fbx, stl), но stl является векторным форматом с иным способом передачи форменности объекта, поэтому его рассматривать в дальнейшем не планируется. В качестве сто-

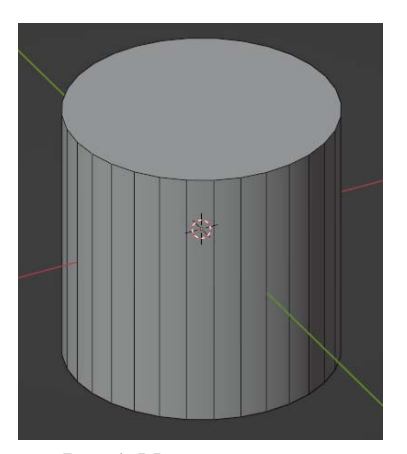

Рис. 1. Модель цилиндра из многоугольных элементов

Для проведения второго эксперимента была выбрана более сложная модель (рис. 3) с положением многоугольников на местах с плавными изгибами до 20°.

В данной ситуации при триангуляции форма модели исказилась, что особенно хорошо заметно на шее бюста на рис. 4. Вместо плавного ронней программы для изучения влияния нали-ЧИЯ МНОГОУГОЛЬНИКОВ В ТОПОЛОГИИ МОЖНО ВЗЯТЬ как иную программу моделирования, так и отдельную программу для задания материалов. Но лучшим вариантом является игровой движок, в данном случае Unity, так как отсутствует возможность напрямую повлиять на сетку объекта [3]. Однако корректность передачи формы объекта сильно меняется при наличии ошибочных построений.

Методы исследования. Произведена серия из нескольких экспериментов по переносу моделей с неправильной сеткой, формы которых будут меняться от простых до сложносоставных. Эксперимент заключается в проверке сохранения целостности форм моделей при моделировании упрощенной, но некорректной топологии объектов. Модель будет экспортироваться в двух самых распространенных форматах оbj и fbx.

Результаты исследования и анализ. Анализ результатов заключался в поиске визуальных дефектов при автоматической триангуляции моделей с сеткой, частично состоящей из многоугольников на поверхностях с изгибами различных форм.

Первой экспериментальной моделью был цилиндр с многоугольной полигональной сеткой на ровной поверхности (рис. 1).

Визуально форма цилиндра на рис. 2 не изменилась, и плоское пространство при триангуляции не исказилось.

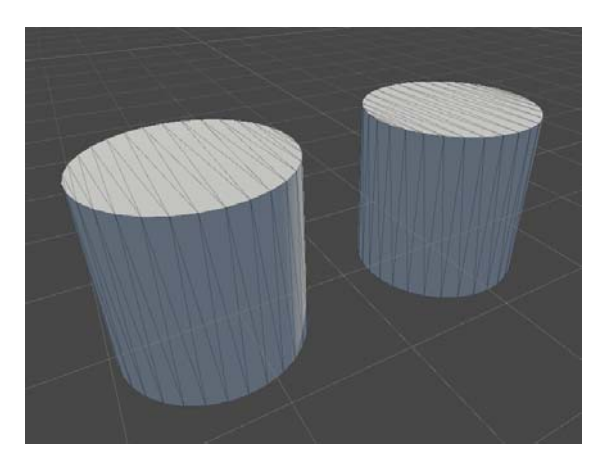

Рис. 2. Модель цилиндра из многоугольных элементов в Unity в форматах оbj (слева) и fbx (справа)

перехода модель приобрела более грубые очертания из-за того, что автоматическое изменение топологии создало треугольники горизонтально, вдоль модели. Однако на менее закругленном участке (рис. 5), верхняя часть грудины, сетка триангулировалась равномерно в обоих форматах, поэтому искажения отсутствуют.

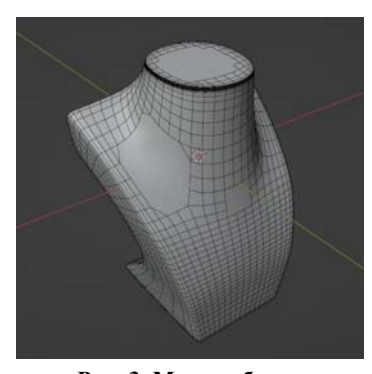

**Рис. 3. Модель бюста с многоугольными элементами**

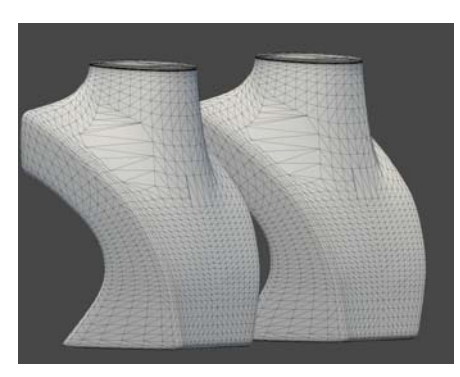

**Рис. 4. Модель бюста в Unity сбоку в форматах obj (слева) и fbx (справа)** 

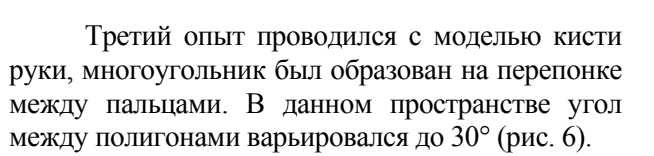

Модель имеет достаточно плотную сетку, поэтому размер многоугольника сравнительно небольшой, но место его нахождения является довольно значимым, особенно при дальнейшей анимации этой модели, потому что выбранное место будет изгибаться при анимировании с помощью костей (арматур) [4, 5].

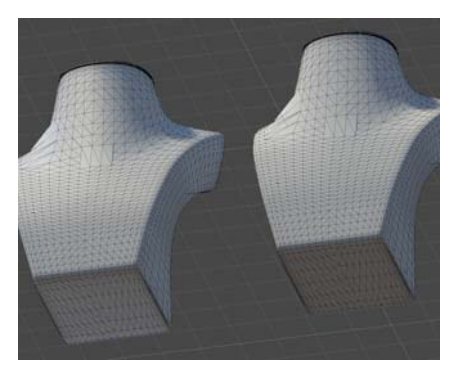

**Рис. 5. Модель бюста в Unity снизу в форматах obj (слева) и fbx (справа)** 

Результат третьего эксперимента показывает, что в формате obj не отображается подобное соединение, и вместо соединения вершин по треугольникам убрана сложная область, что показано на рис. 7*а*. Конвертация в формат fbx показала результаты, которые можно будет использовать в дальнейших разработках (рис. 7*б*), ввиду корректного триангулирования по длине кисти руки, а не ширине. Искажение формы оказались минимальны, несмотря на обширную область многоугольника.

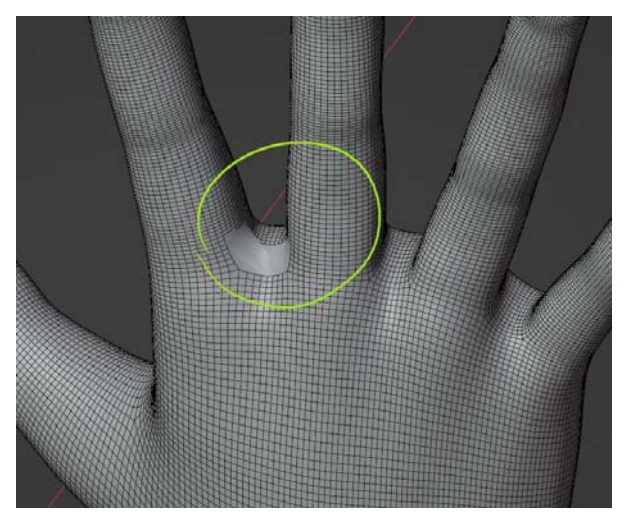

**Рис. 6. Модель кисти руки с многоугольником на перепонках**

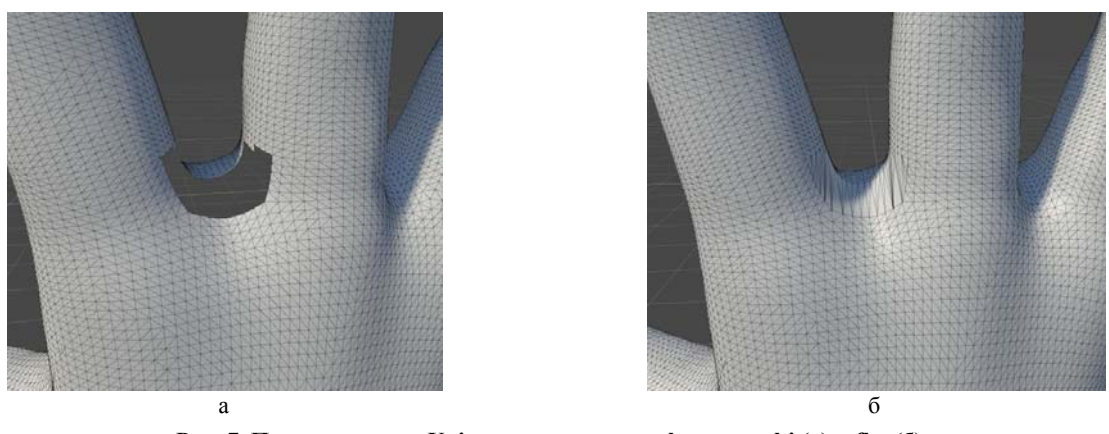

**Рис. 7. Перенесенная в Unity модель кисти в формате obj (а) и fbx (б)** 

Для последнего эксперимента была создана модель цилиндра с сильно искаженным положением вершин друг относительно друга в многоугольнике. Угол между вершинами в данном случае достигает 195° (рис. 8). Образовался разноуровневый многоугольник, почти все вершины которого находятся в разных плоскостях.

В результате последнего опыта модели разных форматов показали значительные отли-

чия после импорта. На рисунке 9*а* изображена модель в формате obj, где соединение вершин происходило вдоль локальной оси *X*, из-за чего элементы с большими углами и перепадами соединились с искажениями и полигоны наложились друг на друга. В формате fbx (рис. 9*б*) выполняются соединения вдоль локальной оси *Y*, поэтому треугольные части соединились более корректно и визуально искажений нет.

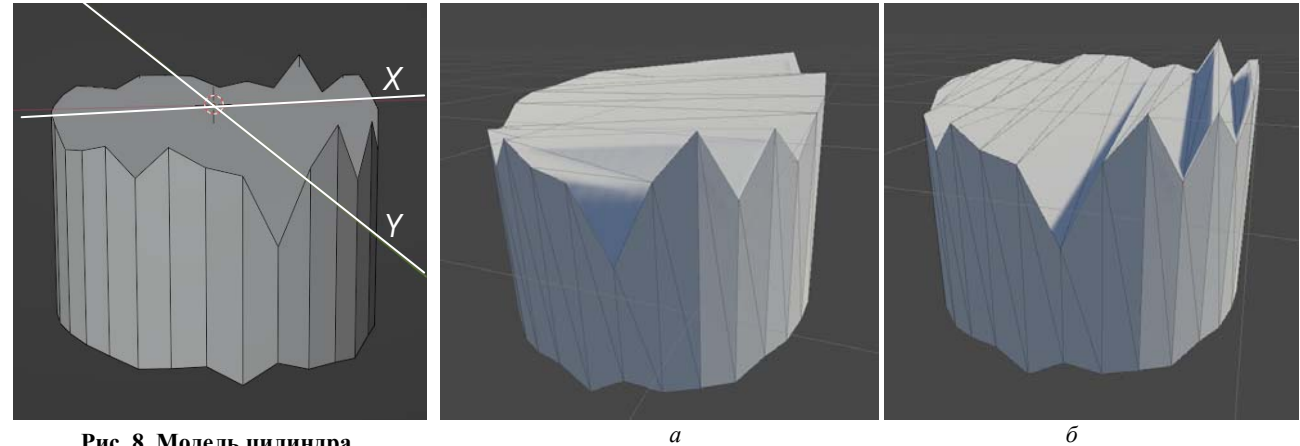

**Рис. 8. Модель цилиндра с сильно искаженными вершинами**

**Рис. 9. Модель искаженного цилиндра в Unity в формате obj (а) и fbx (б)**

**Обсуждение результатов**. В процессе перевода формата файлов форма модели искажается из-за триангуляции, поэтому всегда необходимо учитывать этот фактор при переносе файла в другую программу. Распространенные форматы obj и fbx по-разному обрабатывают объект, это касается как полигональной сетки, так и материала объекта.

Считается, что формат obj более универсален и удобен по сравнению с иными форматами ввиду открытого доступа и возможности импорта в любую другую программу. Вместе с этим преимуществом является и то, что «вес» файла будет меньше, чем в форматах fbx или stl. Так, модель кисти руки в формате obj требует 2,82 МБ, а в формате fbx 7,01 МБ памяти. Fbx же более ситуативен ввиду закрытого формата и более сложного преобразования. Не все программы имеют возможность импортировать его для дальнейшей работы. Объем файла будет увеличен, но сохранятся материалы, что может быть преимуществом при переносе [6, 7].

В ходе экспериментов разные форматы показывали различную топологию при триангуляции и переносе модели в игровой движок Unity, особенно это касается искаженных форм.

В качестве примера практического применения результатов экспериментов была составлена простейшая модель звездолета с простой,

но корректной топологией, детали которой будут создаваться исключительно с помощью ножа и вытягивания полигонов без предварительных сечений плоскостей (рис. 10).

Итоговая модель звездолета имеет множество деталей с незаполненной сеткой, т. е. на каждом незаполненном полигоне есть более 4 вершин, что делает его многоугольником, как на плоскостных участках, так и на скошенных (рис. 11*а*, *б*). За счет того, что во время работы особое внимание уделялось именно элементам деталей, а не построению, время, потраченное на разработку звездолета, значительно сократилось.

При переносе в Unity модель не поменяла форму и видимых искажений также не наблюдается, потому что все многоугольники имели угол скругления не более 20°. Наиболее заметную неточность топологии ввиду автоматической триангуляции можно найти на задней стороне корабля. В формате obj строится корректная, симметричная сетка, показанная на рис. 12*а*, а на рис. 12*б* изображена сетка той же модели в формате fbx. В эторм формате с одной стороны ребра расположены очень близко друг к другу, из-за чего некоторые полигоны наслаиваются друг на друга, что не отразится на форме, но проявит себя при сглаживании модели или наложении материала.

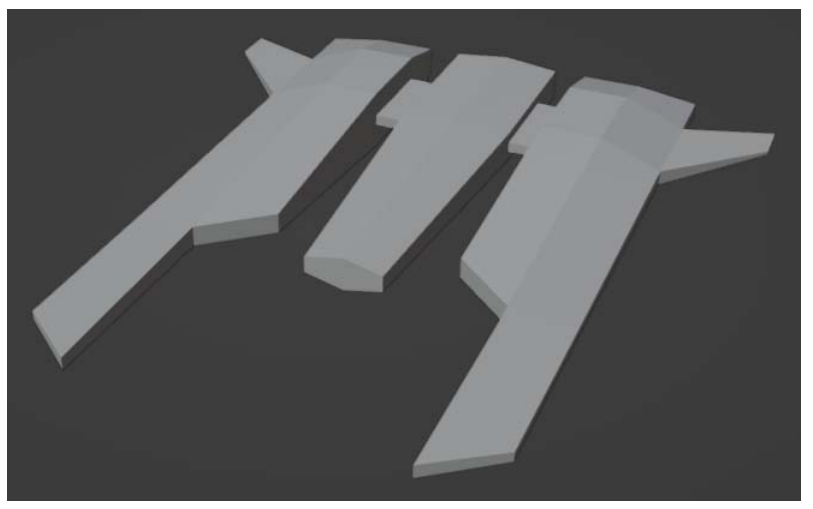

**Рис. 10. База модели звездолета**

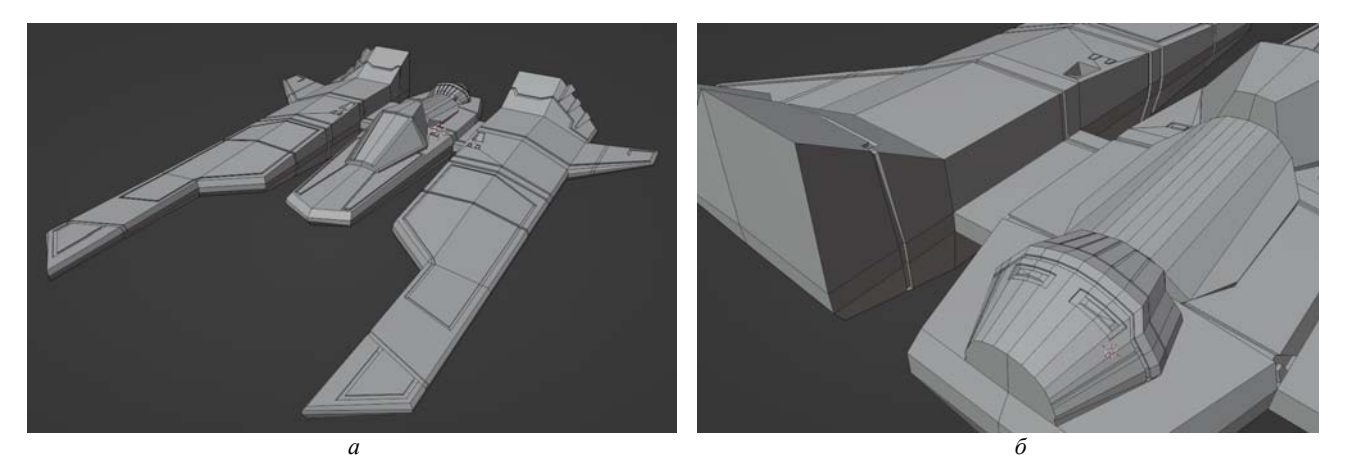

**Рис. 11. Законченная модель звездолета:**  а – вид спереди; б – вид сзади

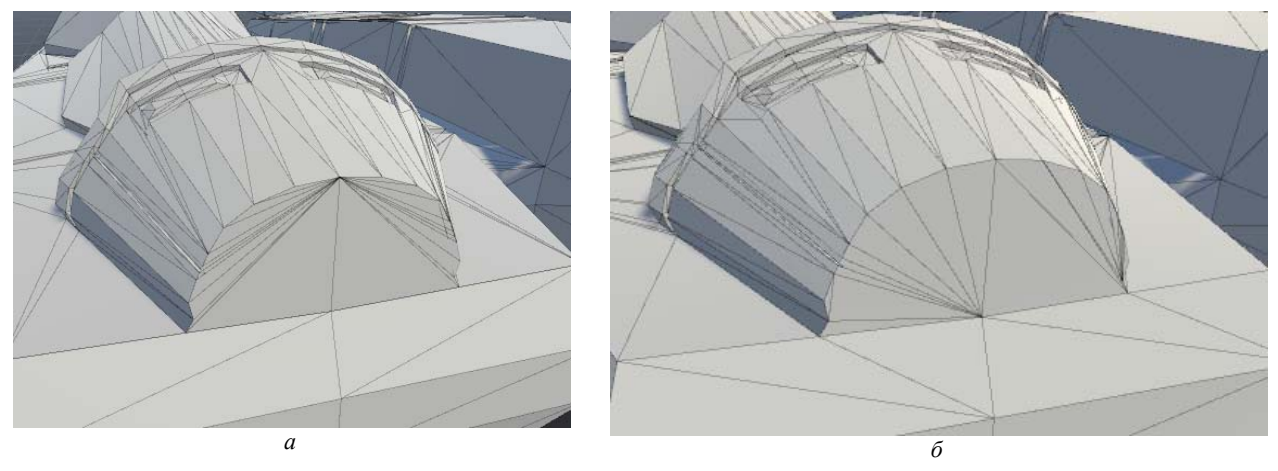

**Рис. 12. Задняя часть корабля в формате obj (а) и fbx (б)** 

**Заключение.** Выявлено, что зачастую формат obj соединяет вершины многоугольника вдоль локальной оси *X*, а fbx вдоль оси *Y*. Поэтому при использовании многоугольников на модели для переноса нужно учитывать данный фактор для исключения искажения форм.

Использование многоугольников само по себе не будет такой большой ошибкой, если формировать их в одной плоскости или если угол кривизны поверхности сравнительно мал. Но в случае, когда поверхность неравномерная или имеет большой угол скругления, лучше контролировать положение полигонов квадрами или трисами. При использовании модели для 3D-печати с многоугольниками результат будет неконтролируемым, если будет хоть какое-то отклонение от плоскости. Поэтому при использовании N-Gons для печатной модели следует оставлять многоугольники только на плоских поверхностях.

Говоря о промышленном дизайне, в том числе подготовке моделей в программах типа CAD, многоугольник, вершины которого находятся в разных плоскостях, может испортить объект при изготовлении, а при наличии даже

малейших отклонений вся партия будет считаться бракованной.

## ВЫВОДЫ

Многоугольники в моделировании сильно искажают фигуру и не предоставляют в дальнейшем возможности быстро ее редактировать, ни деструктивно, ни процедурно. Но на законченной модели наличие многоугольников не будет сильно сказываться на ее обработке при использовании их в области вершин, ограниченных одной плоскостью.

## СПИСОК ИСТОЧНИКОВ

- 1. Виды моделирования. Основы скульптинга, ретопологии и развертки // Хабр. Медиабаза знаний. URL: https://habr.com/ru/ post/448228 (дата обращения: 09.05.2022).
- 2. Руководства по топологии // Blender3D : сайт. URL: https://blender3d.com.ua/rukovodstva-potopologii (дата обращения: 10.05.2022).
- 3. Особенности деформации моделей, полученных технологией FDM-печати из различных полимеров / Л. С. Карасёв, С. А. Шорохов, А. В. Кротов, С. А. Гамаянов // Технологии и качество. 2022.  $N<sub>°</sub>$  1(55). С. 48–52.
- 4. Мамедова И. Ю., Дрюкова А. Э., Мильчакова Н. Е. Концепция юзабилити с позиции универсального дизайна // Russian technological journal. 2022. № 10. С. 111**–**120.
- 5. Джамбруно М. Трехмерная графика и анимация / [пер. с англ. Е. В. Кикиневой и др.]. 2-е изд. М. : Вильямс, 2002. 640 с.
- 6. Херн Дональд, Бейкер М. Паулин. Компьютерная графика и стандарт OpenGL. 3-е изд. М. : Вильямс, 2005. 1168 с.
- 7. Иванов В. П., Батраков А. С. Трехмерная компьютерная графика / под ред. Г. М. Полищука. М. : Радио и связь, 1995. 224 с.

## REFERENCES

- 1. Types of modeling. Fundamentals of sculpting, retopology and unwrapping. Habr. Media knowledge base. URL: https:// habr.com/ru/post/448228 (Accessed 09.01.2023).
- 2. Topology guides. Blender3D [site]. URL: https://blender3d.com.ua/rukovodstva-po-topologii (Accessed 15.01.2023).
- 3. Karasev L. S., Shorohov S. A., Krotov A. V., Gamayanov S. A. Peculiarities of deformation of modelsobtained by FDM-printing technology from different polymers. *Tekhnologii i kachestvo* [Technologies & Quality]. 2022;1(55):48–52. (In Russ.)
- 4. Mamedova I. Yu., Dryukova A. E, Milchakova N. E. The concept of usability in terms of universal design // Russian technological journal. 2022;10:111**–**120. (In Russ.)
- 5. Giambruno M. 3D Graphics & Animation. Second ed. Moscow, Viliams Publ., 2002. 640 p. (In Russ.)
- 6. Hearn D., Baker M. P. Computer Graphics with OpenGL. 3 ed. Moscow, Viliams Publ. 2002. 1168 p.
- 7. Ivanov V. P., Batrakov A. C. 3D computer graphics. Polishuk G. M. (ed.). Moscow, Radio i svyaz' Publ., 1995. 224 p. (In Russ.)

Статья поступила в редакцию 26.03.2023 Принята к публикации 10.05.2023